# ФЕДЕРАЛЬНОЕ АГЕНТСТВО ЖЕЛЕЗНОДОРОЖНОГО ТРАНСПОРТА

Федеральное государственное бюджетное образовательное учреждение высшего

образования

«Иркутский государственный университет путей сообщения» (ФГБОУ ВО ИрГУПС)

### **Забайкальский институт железнодорожного транспорта -**

филиал Федерального государственного бюджетного образовательного учреждения высшего образования «Иркутский государственный университет путей сообщения» (ЗабИЖТ ИрГУПС)

> УТВЕРЖДЕНА приказом ректора от «02» июня 2023 г. № 425-1

# **Б1.О.44 САПР локомотивов**

# рабочая программа дисциплины

Специальность – 23.05.03 Подвижной состав железных дорог Специализация – Электрический транспорт железных дорог Квалификация выпускника – инженер путей сообщения Форма и срок обучения – очная форма, 5 лет обучения; заочная форма, 6 лет обучения Кафедра-разработчик программы – Подвижной состав железных дорог

Общая трудоемкость в з.е. – 3 Часов по учебному плану (УП) – 108 Формы промежуточной аттестации в семестре/на курсе очная форма обучения: зачет 4 семестр заочная форма обучения: зачет 3 семестр

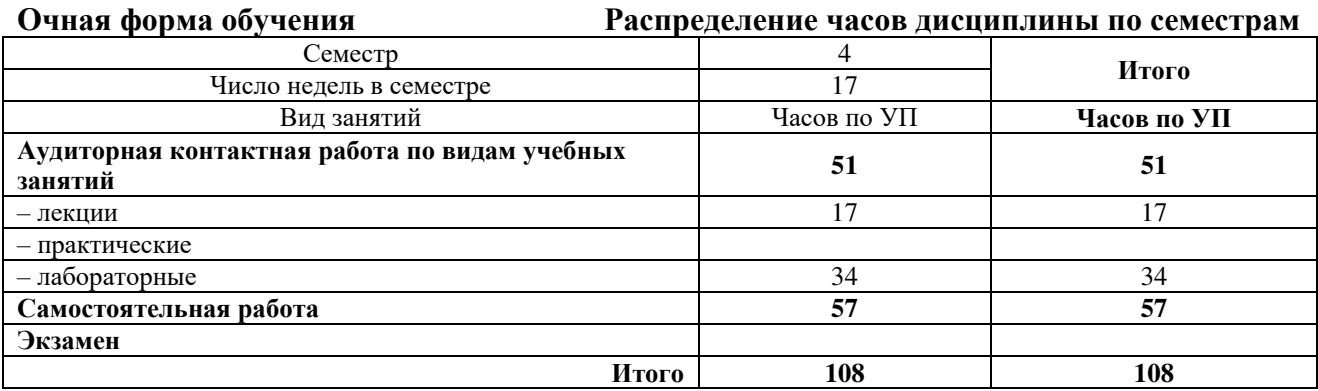

# **Заочная форма обучения Распределение часов дисциплины по курсам**

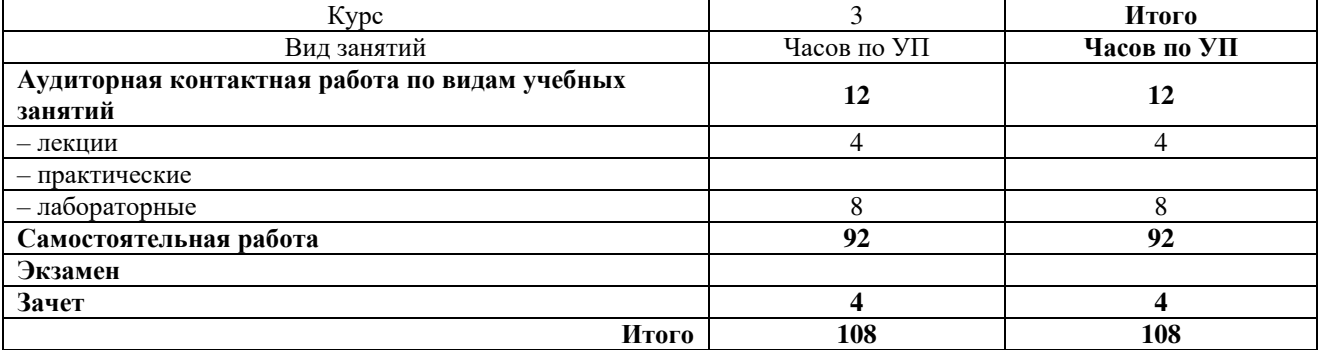

УП – учебный план.

ЧИТА

Подписант ФГБОУ ВО ИрГУПС Трофимов Ю.А.

Подпись соответствует файлу документа

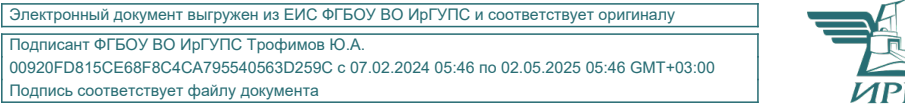

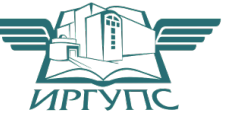

Рабочая программа дисциплины разработана в соответствии с Федеральным государственным образовательным стандартом высшего образования – специалитет по специальности 23.05.03 Подвижной состав железных дорог, утвержденным приказом Министерства образования и науки Российской Федерации от 27.03.2018 г. № 215.

Программу составил:

к.т.н., доцент Е.А. Рожкова

Рабочая программа рассмотрена и одобрена для использования в учебном процессе на заседании кафедры «Подвижной состав железных дорог», протокол от «15» мая 2023 г.  $N<sub>°</sub>$  10.

Зав. кафедрой, к.т.н., доцент Т.В. Иванова

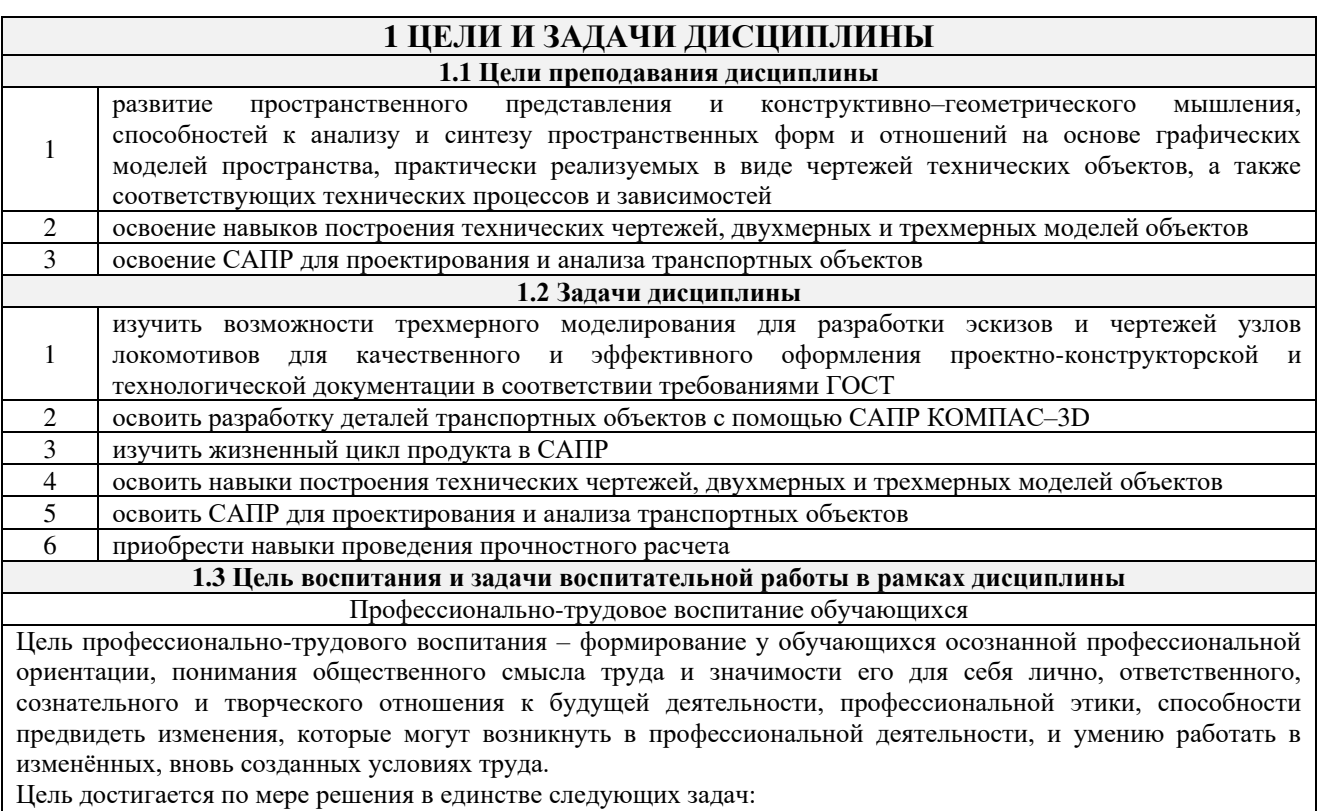

- формирование сознательного отношения к выбранной профессии;

- воспитание чести, гордости, любви к профессии, сознательного отношения к профессиональному долгу, понимаемому как личная ответственность и обязанность;

- формирование психологии профессионала;

 $\mathbf{1}$ 

 $\mathbf{1}$ 

- формирование профессиональной культуры, этики профессионального общения;

- формирование социальной компетентности и другие задачи, связанные с имиджем профессии и авторитетом транспортной отрасли

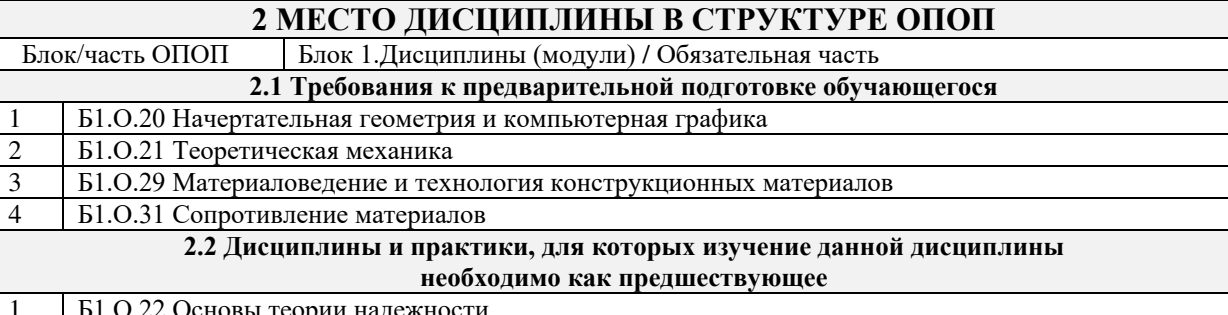

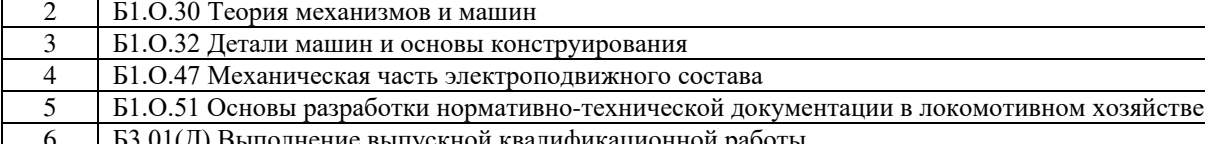

# 3 ПЛАНИРУЕМЫЕ РЕЗУЛЬТАТЫ ОБУЧЕНИЯ ПО ДИСЦИПЛИНЕ, СООТНЕСЕННЫЕ С ТРЕБОВАНИЯМИ К РЕЗУЛЬТАТАМ ОСВОЕНИЯ ОБРАЗОВАТЕЛЬНОЙ ПРОГРАММЫ

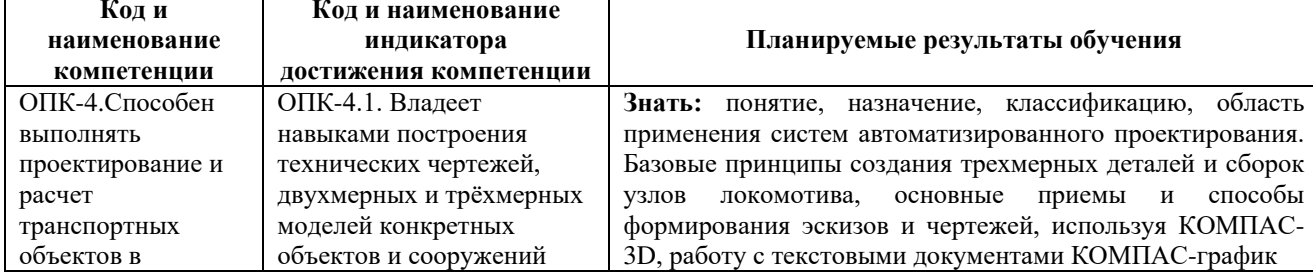

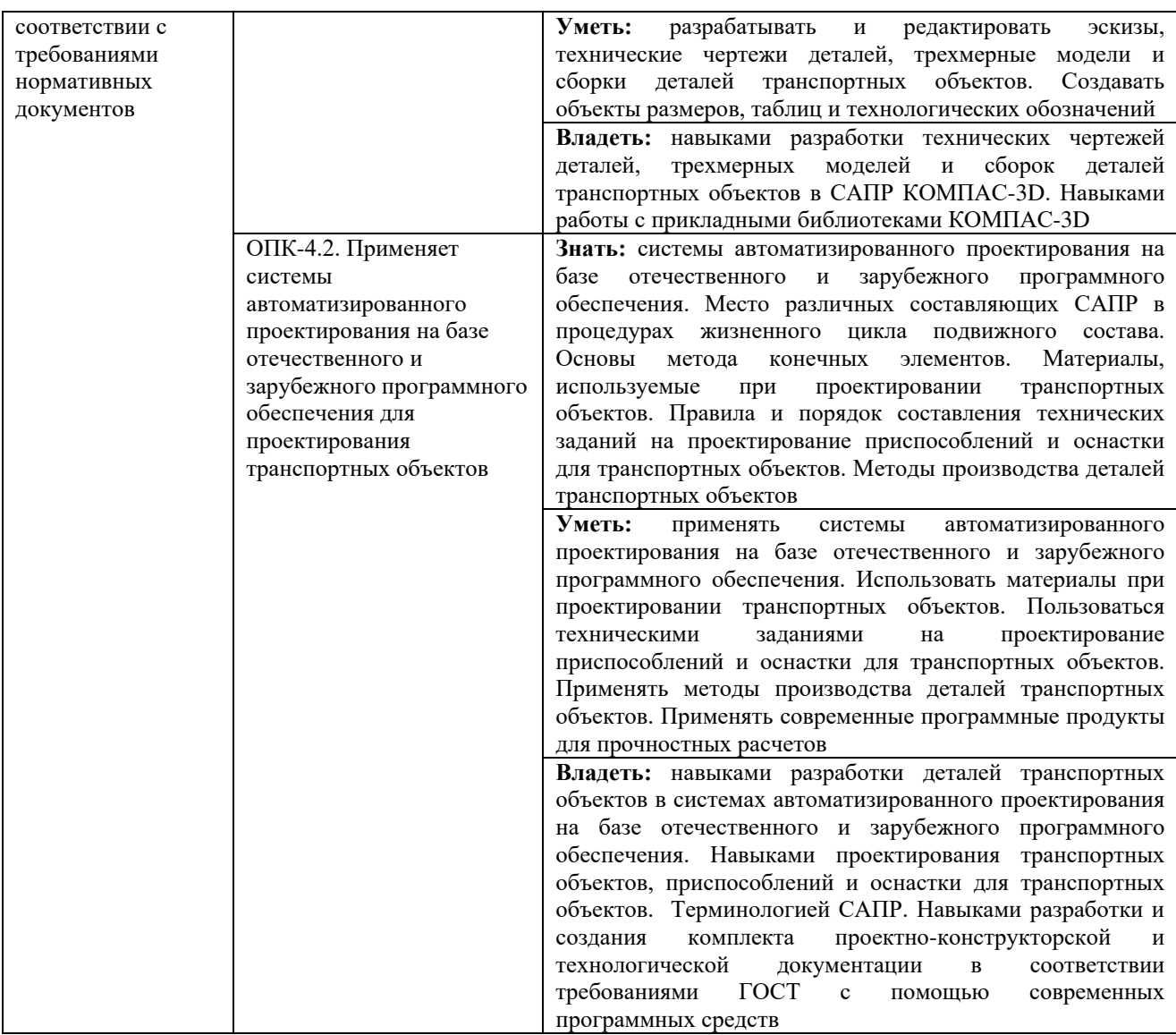

![](_page_3_Picture_337.jpeg)

![](_page_4_Picture_448.jpeg)

![](_page_5_Picture_376.jpeg)

\* Код индикатора достижения компетенции проставляется или для всего раздела, или для каждой темы, или для каждого вида работы.

# **5 ФОНД ОЦЕНОЧНЫХ СРЕДСТВ ДЛЯ ПРОВЕДЕНИЯ ТЕКУЩЕГО КОНТРОЛЯ УСПЕВАЕМОСТИ И ПРОМЕЖУТОЧНОЙ АТТЕСТАЦИИ ОБУЧАЮЩИХСЯ ПО ДИСЦИПЛИНЕ**

Фонд оценочных средств для проведения текущего контроля успеваемости и промежуточной аттестации по дисциплине оформлен в виде приложения № 1 к рабочей программе дисциплины и размещен в электронной информационно-образовательной среде Института, доступной обучающемуся через его личный кабинет.

# **6 УЧЕБНО-МЕТОДИЧЕСКОЕ И ИНФОРМАЦИОННОЕ ОБЕСПЕЧЕНИЕ ДИСЦИПЛИНЫ**

![](_page_5_Picture_377.jpeg)

![](_page_6_Picture_370.jpeg)

**6.4 Правовые и нормативные документы**

6.4.1 Не предусмотрены

# **7 ОПИСАНИЕ МАТЕРИАЛЬНО-ТЕХНИЧЕСКОЙ БАЗЫ, НЕОБХОДИМОЙ ДЛЯ ОСУЩЕСТВЛЕНИЯ УЧЕБНОГО ПРОЦЕССА ПО ДИСЦИПЛИНЕ**

![](_page_7_Picture_227.jpeg)

# **8 МЕТОДИЧЕСКИЕ УКАЗАНИЯ ДЛЯ ОБУЧАЮЩИХСЯ ПО ОСВОЕНИЮ ДИСЦИПЛИНЫ**

![](_page_7_Picture_228.jpeg)

![](_page_8_Picture_1.jpeg)

![](_page_9_Picture_20.jpeg)

**Приложение № 1 к рабочей программе**

# **ФОНД ОЦЕНОЧНЫХ СРЕДСТВ**

**для проведения текущего контроля успеваемости и промежуточной аттестации**

#### **1. Общие положения**

Фонд оценочных средств является составной частью нормативно-методического обеспечения системы оценки качества освоения обучающимися образовательной программы.

Фонды оценочных средств предназначены для использования обучающимися, преподавателями, администрацией Института, а так же сторонними образовательными организациями для оценивания качества освоения образовательной программы и уровня сформированности компетенций у обучающихся.

В соответствии с требованиями действующего законодательства в сфере образования, оценочные средства представляются в виде ФОС для проведения промежуточной аттестации обучающихся по дисциплине, практике. С учетом действующего в Институте Положения о формах, периодичности и порядке текущего контроля успеваемости и промежуточной аттестации обучающихся (высшее образование – бакалавриат, специалитет, магистратура), в состав ФОС для проведения промежуточной аттестации по дисциплине, практике включаются оценочные средства для проведения текущего контроля успеваемости обучающихся.

Задачами ФОС являются:

– оценка достижений обучающихся в процессе изучения дисциплины или прохождения практики;

– обеспечение соответствия результатов обучения задачам будущей профессиональной деятельности через совершенствование традиционных и внедрение инновационных методов обучения в образовательный процесс;

– самоподготовка и самоконтроль обучающихся в процессе обучения.

Фонд оценочных средств сформирован на основе ключевых принципов оценивания: валидность, надежность, объективность, эффективность.

Для оценки уровня сформированности компетенций используется трехуровневая система:

– минимальный уровень освоения, обязательный для всех обучающихся по завершению освоения ОПОП; дает общее представление о виде деятельности, основных закономерностях функционирования объектов профессиональной деятельности, методов и алгоритмов решения практических задач;

– базовый уровень освоения, превышение минимальных характеристик сформированности компетенций; позволяет решать типовые задачи, принимать профессиональные и управленческие решения по известным алгоритмам, правилам и методикам;

– высокий уровень освоения, максимально возможная выраженность характеристик компетенций; предполагает готовность решать практические задачи повышенной сложности, нетиповые задачи, принимать профессиональные и управленческие решения в условиях неполной определенности, при недостаточном документальном, нормативном и методическом обеспечении.

# **2. Перечень компетенций с указанием этапов их формирования. Показатели оценивания компетенций, критерии оценки**

Дисциплина «САПР локомотивов» участвует в формировании компетенции:

ОПК-4. Способен выполнять проектирование и расчет транспортных объектов в соответствии с требованиями нормативных документов**.** 

![](_page_12_Picture_382.jpeg)

# **Программа контрольно-оценочных мероприятий заочная форма обучения**

![](_page_12_Picture_383.jpeg)

\*Форма проведения контрольно-оценочного мероприятия: устно, письменно, компьютерные технологии.

## Описание показателей и критериев оценивания компетенций на различных этапах их формирования, описание шкал оценивания

Контроль качества освоения дисциплины включает в себя текущий контроль успеваемости и промежуточную аттестацию. Текущий контроль успеваемости и промежуточная аттестация обучающихся проводятся в целях установления соответствия достижений обучающихся поэтапным требованиям образовательной программы к результатам обучения и формирования компетенций.

Текущий контроль успеваемости - основной вид систематической проверки знаний, умений, навыков обучающихся. Задача текущего контроля - оперативное и регулярное управление учебной деятельностью обучающихся на основе обратной связи и корректировки. Результаты оценивания учитываются в виде средней оценки при проведении промежуточной аттестации.

Для оценивания результатов обучения используется четырехбалльная шкала: «отлично», «хорошо», «удовлетворительно», «неудовлетворительно» и двухбалльная шкала: «зачтено», «не зачтено».

Перечень оценочных средств, используемых для оценивания компетенций на различных этапах их формирования, а так же краткая характеристика этих средств приведены в таблице

![](_page_13_Picture_52.jpeg)

# Критерии и шкалы оценивания компетенций в результате изучения дисциплины при проведении промежуточной аттестации в форме зачета. Шкала оценивания уровня освоения компетенций

![](_page_13_Picture_53.jpeg)

![](_page_14_Picture_227.jpeg)

# Тестирование – промежуточная аттестация в форме зачета:

![](_page_14_Picture_228.jpeg)

# **Критерии и шкалы оценивания результатов обучения при проведении текущего контроля успеваемости**

# Защита лабораторной работы

![](_page_14_Picture_229.jpeg)

![](_page_15_Picture_139.jpeg)

# Контрольная работа

![](_page_15_Picture_140.jpeg)

# Тестирование – текущий контроль:

![](_page_15_Picture_141.jpeg)

# 3 Типовые контрольные задания или иные материалы, необходимые для оценки знаний, умений, навыков и (или) опыта деятельности

## 3.1 Образец задания для выполнения лабораторной работы и примерный перечень вопросов для ее защиты

Задания для выполнения лабораторных работ и примерные перечни вопросов для их защиты выложены в электронной информационно-образовательной среде ЗабИЖТ ИрГУПС, доступной обучающемуся через его личный кабинет.

Ниже приведен образец задания для выполнения лабораторной работы и примерный перечень вопросов для ее защиты, предусмотренная рабочей программой дисциплины.

Образец задания для выполнения лабораторной работы и примерный перечень вопросов для ее защиты, выполняемой в рамках практической подготовки

> Образец типового варианта задания для защиты лабораторной работы

# Лабораторная работа. Знакомство с системой компас -3D L.

Цель работы: знакомство с новыми элементами, просмотр готовых моделей деталей, чертежей, фрагментов.

# Порядок выполнения работы

- 1. Изучить кнопки панели управления, их назначение.
- 2. Открыть модель детали, изменить масштаб и ориентацию детали различными способами.
- 3. Открыть чертеж плоской детали, выявить особенности и отличия от чертежа объемной детали.

# Примерный перечень вопросов для ее защиты:

В чём заключается отличие между мощными САПР, системами среднего класса и САПР «лёгкой категории»?

Что собой представляют работы по проектированию и конструированию?

Какие недостатки имеет неавтоматизированная технология проектирования? Свои выводы оформите в виде аналитической записки.

# 3.2 Типовые контрольные задания для тестирования

Фонд тестовых заданий по дисциплине содержит тестовые задания, распределенные по разделам и темам, с указанием их количества и типа.

![](_page_17_Picture_12.jpeg)

#### Структура тестовых материалов по лисшиплине

![](_page_18_Picture_1.jpeg)

![](_page_19_Picture_181.jpeg)

![](_page_20_Picture_1.jpeg)

![](_page_21_Picture_1.jpeg)

![](_page_22_Picture_215.jpeg)

![](_page_23_Picture_165.jpeg)

![](_page_24_Picture_179.jpeg)

![](_page_25_Picture_1.jpeg)

![](_page_26_Picture_1.jpeg)

![](_page_27_Picture_172.jpeg)

![](_page_28_Picture_1.jpeg)

![](_page_29_Picture_16.jpeg)

Ключ к ФТЗ: правильные ответы тестовых заданий закрытого типа выделены жирным начертанием шрифта, правильные ответы на вопросы открытого типа <: ограничены специальными символами:>.

Комплект ФТЗ хранится в электронной информационно-образовательной среде ЗабИЖТ ИрГУПС и обучающийся имеет возможность ознакомиться с ним.

Вариант теста для проведения текущего контроля и (или) промежуточной аттестации с использованием компьютерных технологий формируется из ФТЗ по дисциплине.

# **3.3 Типовое задание для выполнения контрольной работы**

Варианты заданий для выполнения контрольной работы выложены в электронной информационно-образовательной среде ЗабИЖТ ИрГУПС, доступной обучающемуся через его личный кабинет.

Ниже приведен образец типового задания для выполнения контрольной работы по темам дисциплины, предусмотренными рабочей программой дисциплины.

Образец типового варианта задания для выполнения контрольной работы

Контрольная работа должна содержать:

- 1. Ответ на теоретический вопрос в соответствии с вариантом задания.
- 2. Расчет детали локомотива в соответствии с вариантом задания, в конце расчета необходимо написать вывод о пригодности спроектированной детали.
- 3. Чертеж детали в соответствии с вариантом задания, необходимо перечертить деталь с указанными размерами.
- 4. Проект детали локомотива, необходимо самостоятельно выполнить проект детали в соответствии с вариантом задания.

Вариант контрольной работы выдаѐт преподаватель по списку группы (табл. 1 методических указаний по выполнению контрольной работы Рожковой Е.А. «САПР локомотивов»).

Расчет детали локомотива включает в себя следующие расчеты:

- Расчет № 1. Проектирование листовых рессор.
- Расчет № 2. Проектирование винтовых пружин:
	- 2.1. Расчет внутренних пружин.
	- 2.2. Расчет наружных пружин.
- Расчет № 3. Проектирование подшипника качения буксового узла.
- Расчет № 4. Расчет оси колесной пары на прочность условным методом.
- Расчет № 5. Расчет оси колесной пары вероятностным методом. Графические материалы контрольной работы выполняются в формате А4, А3.

### **3.4 Перечень теоретических вопросов к зачету** (для оценки знаний)

- 1. **Раздел 1. Причины возникновения и история развития САПР. Общие сведения о проектировании и конструировании. Стадии выполнения проектных работ**
- 2. Когда появились первые САПР?
- 3. Что означает термин «САПР для машиностроения»?
- 4. В чѐм заключается отличие между мощными САПР, системами среднего класса и САПР «лѐгкой категории»?
- 5. Как развиваются САПР в настоящее время?
- 6. Что собой представляют работы по проектированию и конструированию?
- 7. Что такое технология проектирования?
- 8. Из каких стадий состоит процесс проектирования?
- 9. Какие основные вопросы освещаются в техническом задании?
- 10. Какие недостатки имеет неавтоматизированная технология проектирования?
- 11. Дайте определение понятия «Автоматизированное проектирование».
- 12. С какой целью применяется автоматизированное проектирование?
- 13. Назовите составляющие автоматизированного проектирования.
- 14. Основные положения, характерные для автоматизированного проектирования.
- 15. Представьте процесс проектирования в виде матрицы.
- 16. Дайте определение понятия «Система автоматизации проектных работ».
- 17. Перечислите, из каких компонентов состоит САПР.
- 18. На какие группы подразделяются САПР по назначению?
- 19. Приведите классификацию САПР для некоторых отраслей промышленности по виду конструируемых или проектируемых объектов.
- 20. Поясните термины CAD, САЕ и САМ.

# Раздел 2. Техническое и программное обеспечение САПР. Математическое обеспечение  $CA$   $IP$

- 21. Какие задачи должны решать технические средства САПР?
- 22. Что представляет собой структура технического обеспечения САПР?
- 23. Каков состав устройств АРМ проектировщика?
- 24. Какие вычислительные сети используются в САПР?
- 25. Что такое программное обеспечение САПР?
- 26. Дайте определение понятию «Математическая модель проектируемого объекта».
- 27. Какие требования предъявляются к математическим моделям проектируемых объектов?
- 28. Перечислите основные этапы разработки математической модели объекта, который будет проектироваться с помощью САПР.
- 29. Как можно представить математическую модель проектируемого объекта в виде чёрного яшика?
- 30. За счёт чего при применении САПР сокращается продолжительность проектноконструкторских работ?
- 31. Основные применения 2D-графики.
- 32. Основные применения 3D-графики.
- 33. Что собой представляют графические редакторы системы AutoCAD?
- 34. Из каких компонентов состоит программный пакет КОМПАС-3D?
- 35. Какие задачи могут быть решены при помощи чертёжно-графического редактора КОМПАС-График?
- 36. Какие задачи могут быть решены при помощи модуля КОМПАС-3D
- 37. Какие операции выполняются при конструировании детали?
- 38. Какие операции выполняются при конструировании сборочной единицы?
- 39. Что представляет собой компонент сборки?
- 40. Общие понятия о моделировании процессов. Физические модели. Математические модели. Методы решения математических моделей.

#### 3.5 Типовое (ые) практическое (ие) задание (я) к зачету

(для оценки умений, навыков и (или) опыта деятельности)

Распределение практических заданий к зачету находится в закрытом для обучающихся доступе. Разработанный комплект типовых практических заданий к зачету не выставляется в электронную информационно-образовательную среду ЗабИЖТ ИрГУПС, а хранится на кафедре-разработчике в составе ФОС по дисциплине.

Ниже приведен образец типового (ых) практического (их) задания (й) к зачету.

Образец типового (ых) практического (их) задания (й) к зачету

- 1. Проектирование листовых рессор.
- 2. Проектирование винтовых пружин.
- 3. Проектирование подшипника качения буксового узла.
- 4. Расчет оси колесной пары на прочность условным методом.
- 5. Расчет оси колесной пары вероятностным методом
- 6. Расчет энергоемкости пружинно-фрикционного поглощающего аппарата.
- 7. Проектирование корпуса пружинно-фрикционного аппарата.
- 8. Проектирование тягового устройства автосцепки.
- 9. Проектирование корпуса автосцепки.

# **4 Методические материалы, определяющие процедуру оценивания знаний, умений, навыков и (или) опыта деятельности, характеризующих этапы формирования компетенций**

В таблице приведены описания процедур проведения контрольно-оценочных мероприятий и процедур оценивания результатов обучения с помощью оценочных средств в соответствии с рабочей программой дисциплины.

![](_page_33_Picture_185.jpeg)

Для организации и проведения промежуточной аттестации составляются типовые контрольные задания или иные материалы, необходимые для оценки знаний, умений, навыков и (или) опыта деятельности, характеризующих этапы формирования компетенций в процессе освоения образовательной программы.

Перечень теоретических вопросов и типовые практические задания разного уровня сложности для проведения промежуточной аттестации обучающиеся получают в начале семестра через электронную информационно-образовательную среду ЗабИЖТ ИрГУПС (личный кабинет обучающегося).

# **Описание процедур проведения промежуточной аттестации в форме зачета и оценивания результатов обучения**

При проведении промежуточной аттестации в форме зачета преподаватель может воспользоваться результатами текущего контроля успеваемости в течение семестра. С целью использования результатов текущего контроля успеваемости, преподаватель подсчитывает среднюю оценку уровня сформированности компетенций обучающегося (сумма оценок, полученных обучающимся, делится на число оценок).

## **Шкала и критерии оценивания уровня сформированности компетенций в результате изучения дисциплины при проведении промежуточной аттестации в форме зачета по результатам текущего контроля (без дополнительного аттестационного испытания)**

![](_page_34_Picture_78.jpeg)

Если оценка уровня сформированности компетенций обучающегося не соответствует критериям получения зачета без дополнительного аттестационного испытания, то промежуточная аттестация проводится по перечню теоретических вопросов и типовых практических задач или в форме компьютерного тестирования. Промежуточная аттестация в форме зачета с проведением аттестационного испытания проходит на последнем занятии по дисциплине.

При проведении промежуточной аттестации в форме компьютерного тестирования вариант тестового задания формируется из ФТЗ по дисциплине случайным образом, но с условием: 50 % заданий должны быть заданиями открытого типа и 50 % заданий – закрытого типа.